## Primo programma in Visual Basic

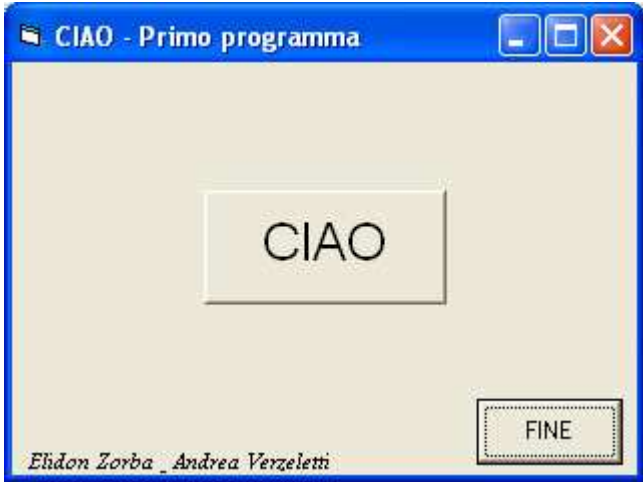

Dim ciao As String

Private Sub CmdCiao\_Click() ciao = MsgBox("Ciao, questo e' il nostro primo programma in Visual Basic", vbOKOnly, "Ciao - Primo programma") End Sub Private Sub CmdFine\_Click() End

End Sub